**Newsletter**

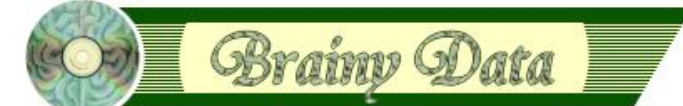

You are receiving this Newsletter because you expressed an interest in our software or are currently licensing one or more of our software components. This newsletter provides up-to-date information on the progress of our current developments, new software releases, and details about future developments.

Please also visit our news page for a summary of developments over the past twelve months.

https://home.brainydata.com/news.htm

NOTE: NEW SUBSCRIBERS will automatically receive a copy of the last newsletter that we circulated and consequently the date shown at the top of the newsletter may not be current.

# **jsoCal Alpha 2 release**

The jsoCal alpha 2 release, as promised, implements simple event drag & drop and the new digest mode. Events can be dragged to different times and days using the mouse and the new digest mode uses HSV colour manipulation techniques to produce perfectly stepped colour indicators to distinguish between idle to busy days.

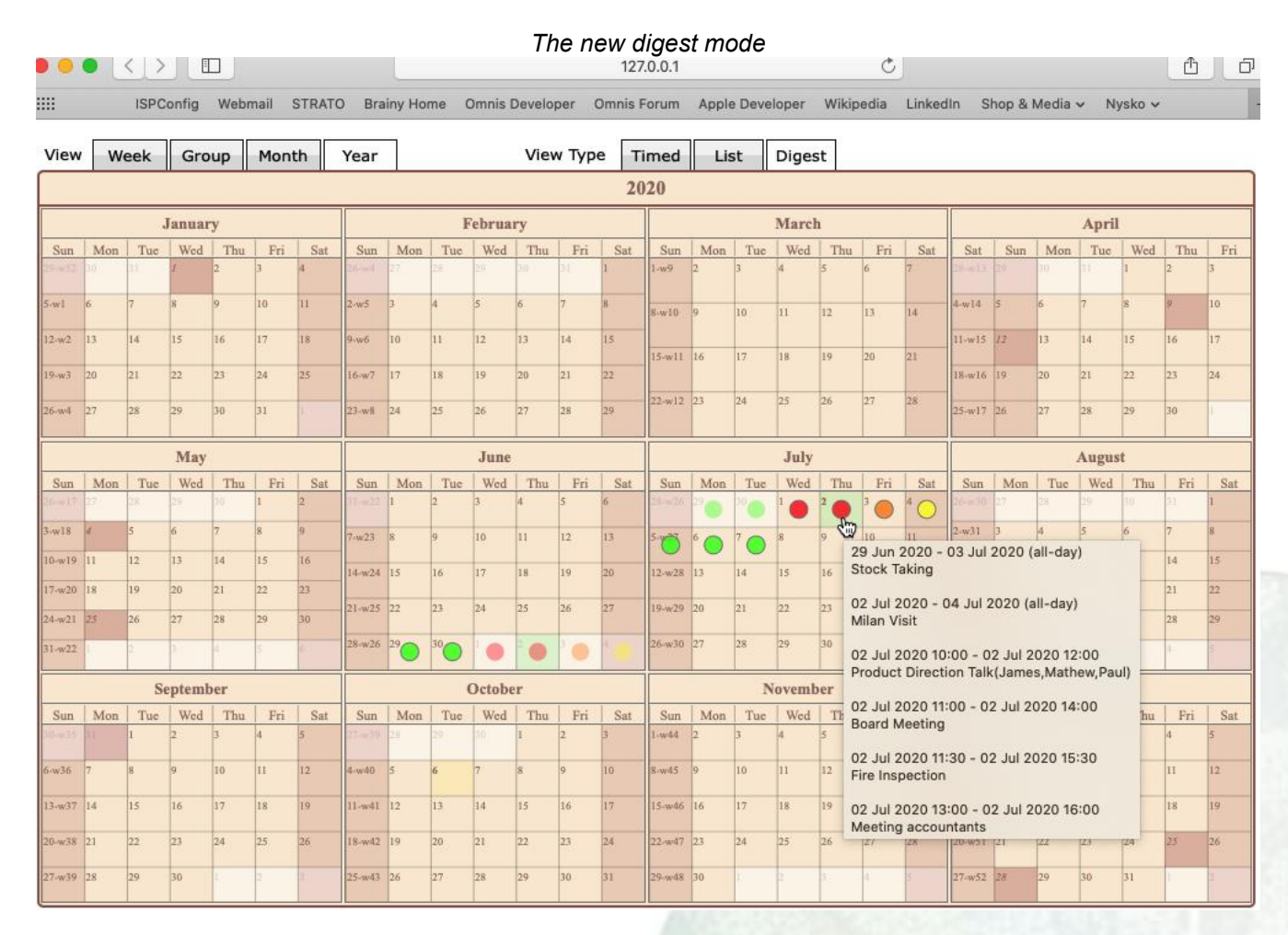

Please contact alpha20207@brainydata.co.uk to request your download links for the alpha release. You will require a pre-order confirmation of jsoCal as well as an active technical support subscription to join this alpha program.

# www.brainydata.com **- 1 -**

# **PDFDevice 4.0 Alpha 1 release (Build 3901)**

This first version 4 alpha includes substantial enhancements to improve the use of PDFDevice in the Omnis multithreaded server environment. The main change revolves around the introduction of a *PDFDevice server* that maintains a separate global device for each server thread. This important change enabled the following **enhancements:** the ability to **print multiple reports** to the same file without using critical blocks, the thread-safe generation and assignment of **unique file names** without using the parameter report object, the introduction of **temporary file threads** that delete files when they expire, and a much **improved** mechanism for **printing to** a **memory** variable.

More details are available in the alpha release notes at:

[https://supportpublic.brainydata.com/rn/pdfdevice\\_3901.pdf](https://supportpublic.brainydata.com/rn/pdfdevice_3901.pdf)

Please contact alpha20207@brainydata.co.uk to request your download links for the alpha release. You will require an active technical support subscription to join this alpha program.

We have new PDFDevice examples that demonstrate these new features. The examples include a remote form for setting most of the PDFDevice parameters on the client prior to printing.<sup>1</sup>

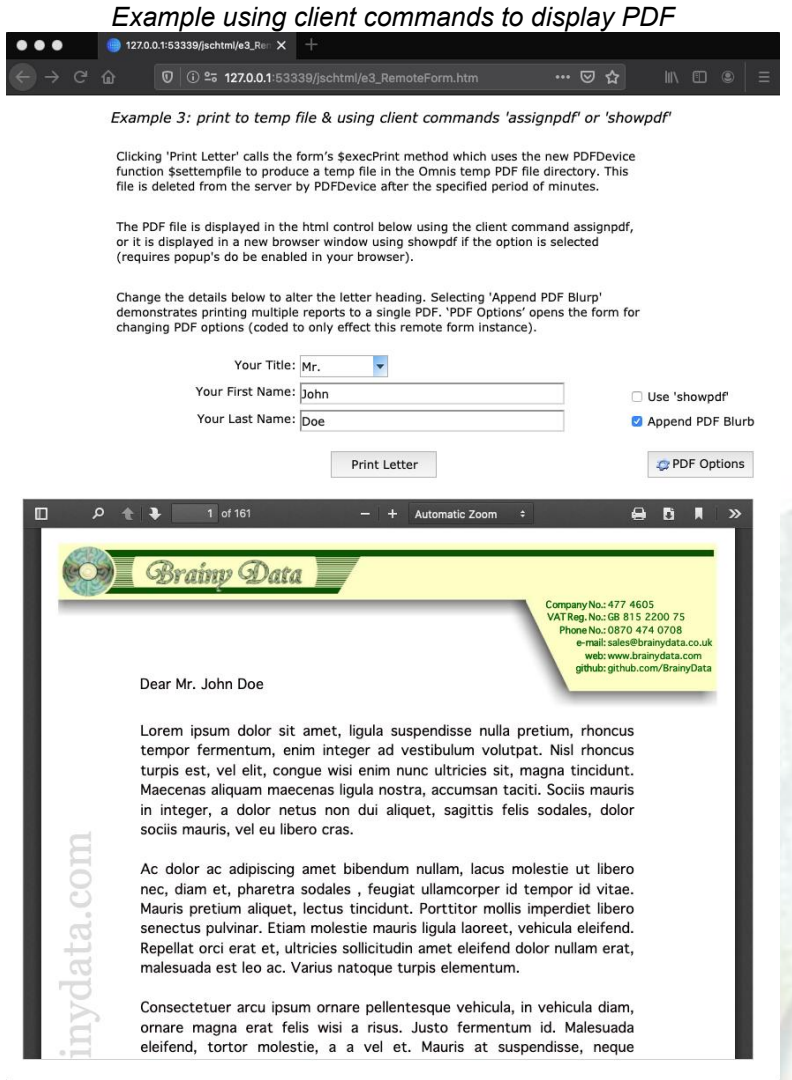

www.brainydata.com **- 2 -**

*Example client PDF options form1*

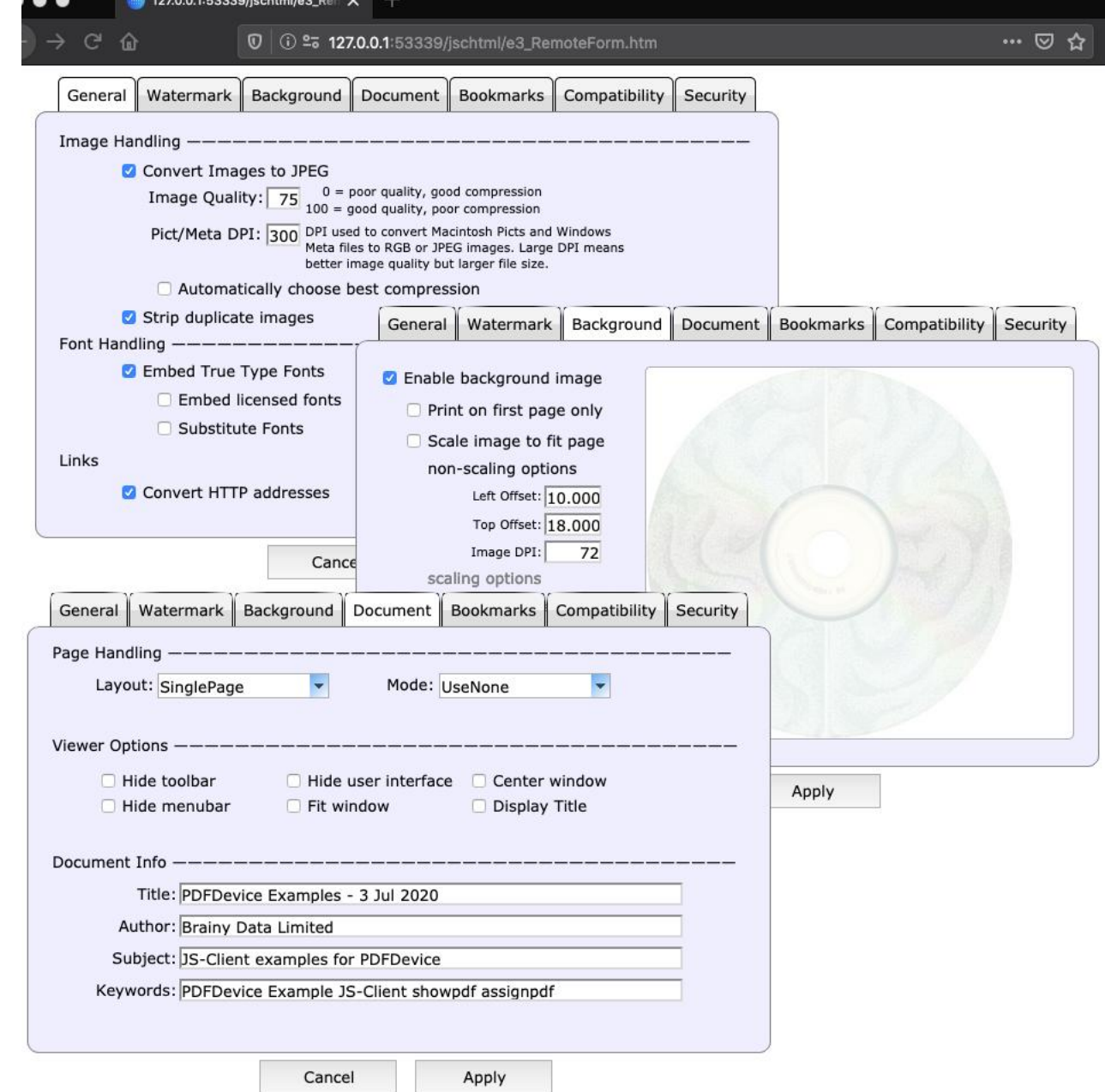

The options form directly manipulates the row variable data that was originally returned by a call to *\$devices.[kDevPdf].\$initparams(rowVar)<sup>2</sup>* and which is maintained by the remote task. The form or task applies these settings prior to a print request using *\$devices.[kDevPdf].\$setparam(kDevPdfAll,rowVar)*.

1 The examples are not entirely complete in the first alpha. We will endeavour to complete the examples in time for alpha 2. 2 This call is specifically designed for use with the multi-threaded server. For desktop implementations use \$devices.[kDevPdf].\$getparam(kDevPdfAll)

### **Software patch releases**

The following patch releases are available for download (requires valid maintenance and support subscriptions).

#### **PDFDevice 3.4.5.0 (minor feature patch)**

Adds alpha support for images.

Download for macOS: [https://support.brainydata.com/pdfdevice\\_sm/patches/pdfdevice\\_3450\\_minor\\_feature\\_mac.zip](https://support.brainydata.com/pdfdevice_sm/patches/pdfdevice_3450_minor_feature_mac.zip) Download for winOS: [https://support.brainydata.com/pdfdevice\\_sw/patches/pdfdevice\\_3450\\_minor\\_feature\\_win.zip](https://support.brainydata.com/pdfdevice_sw/patches/pdfdevice_3450_minor_feature_win.zip)

www.brainydata.com **- 3 -**

# **Software maintenance and feature releases**

The current batch of maintenance and feature releases conform to our life cycle policy. The policy document can be viewed at [https://supportpublic.brainydata.com/pd/pd0002.pdf.](https://supportpublic.brainydata.com/pd/pd0002.pdf)

#### **OGantt 4.1.2.0**

This build implements a missing week start option when printing a GANTT chart.

Download from [https://support.brainydata.com/ogantt\\_su.htm](https://support.brainydata.com/ogantt_su.htm)

#### **PDFWriter 6.0.3.2**

Adds PDF/A-1a, PDF/A-1b and PDF/A-3b support as well as other software corrections.

Includes AMYUNI 6.0.3.2 unofficial release that fixes an issue surrounding the production of PDF/A-1b.

Download from [https://support.brainydata.com/pdfwriter\\_su.htm](https://support.brainydata.com/pdfwriter_su.htm)

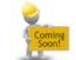

## **Ongoing development**

This section lists the software projects which we are currently working on in order of priority.

#### **jsoCal Port**

There are a number of improvements still to be made to event moving and sizing and we will also continue to work on client side printing of calendars.

#### **jsoWrite / oWrite Minor Feature Release**

www.brainydata.com **- 4 -**

Due to other important work we have not progressed with this as far as we had anticipated. However, we will continue to work towards a minor feature release to be made available in the next few months. Minor features are considered low risk enhancements to existing behaviour or isolated substantial enhancements that do not impact existing behaviour. Work that has already begun includes numbered sub lists as well as the direct production of PDF from OWrite documents without printing, i.e. \$savedata(data,kWriFmtPDF). Other items currently on the list include: a form entry mode where only the content of enabled table cells can be edited by a user, a new signature field (based on our jsSignature control) in OWrite documents, improvements to jsoWrite client clipboard handling.

#### **jsoGantt**

We are committed to port our desktop OGantt control to java script and hope to proceed with this project as soon as jsoCal beta 1 has been released. This port will be carried out alongside our ongoing maintenance and support commitments.

## **Example 1** Future research & development

This section lists some of the more ambitious future projects that are on our radar. Due to their hypothetical nature, these future projects may not come to fruition.

#### **jsoWrite & jsoCal for Linux headless server**

This has been requested by a small number of developers and although the jsoCal port should pose no big challenge, the jsoWrite port to the Linux headless server is somewhat more ambitious. In the JS version much of the OWrite functionality is implemented in C++ as a non-visual document object and although it is a non-visual object, document formatting is reliant on fully featured true-type font support as well as complex image handling. Having said that, we are considering this port and are currently looking for an able Linux C++ engineer who can potentially develop some of the platform dependent font and image handling functionality that we require. We may also be looking for additional sponsorship to see this project through. Please contact admin@brainydata.co.uk to find out more.

# **Technical Notes**

No new or updated technical notes since our last Newsletter, so instead we have listed important technical notes that have been updated or added over the past few months.

[TN0022:](https://supportpublic.brainydata.com/tn/tn0022.pdf) Checking DLL Version Numbers

[TN0033:](https://supportpublic.brainydata.com/tn/tn0033.pdf) Catalina Notarization

Technical notes can be viewed at

<https://supportpublic.brainydata.com/technotes.htm>

www.brainydata.com **- 5 -**

# **Technical Hints**

The 'Technical Hint' is a regular article containing one or more interesting things that may have come up in technical support queries or that we encountered during development.

#### **jsSignature: pen features**

Our signature control is not just about reproducing simple pen strokes as lines or curves. It offers a range of features that facilitate a more natural reproduction of a signature on a range of devices. The sharpness properties (\$sigpenstartsharpness and \$sigpenendsharpness) and the pen thickness property (\$sigpenthickness) together with

detection of the speed of the stroke help jsSignature to simulate the natural pressure variants at the beginning and at end of typical signature strokes.

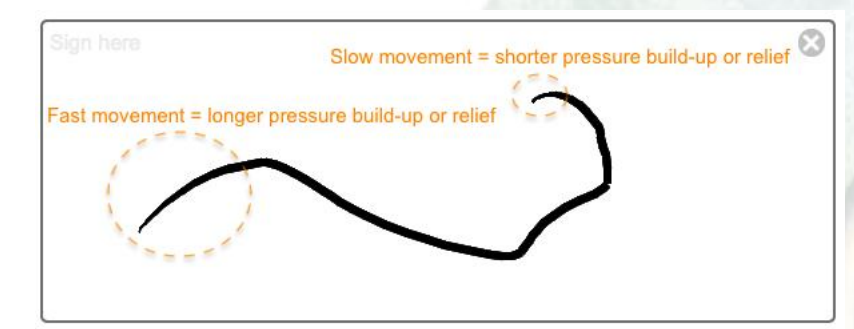

These features are also useful to test and account for differences in device resolutions and accuracy of touch screens. Thus, jsSignature is so much more than just a Javascript signature control.

#### **jsSignature: transparency with PDFDevice version 3.4.5.0**

Since version 1.1, jsSignature has supported transparency and with PDFDevice being able to handle transparent PNG images, signatures can be placed over any part of a document. All you need to do is:

- 1. Install PDFDevice version 3.4.5.0 or later (or version 4.0 alpha 1 or later)
- 2. Set \$backalpha of the signature control in your remote form to zero
- 3. Ensure your report picture control uses raw PNG as the image format

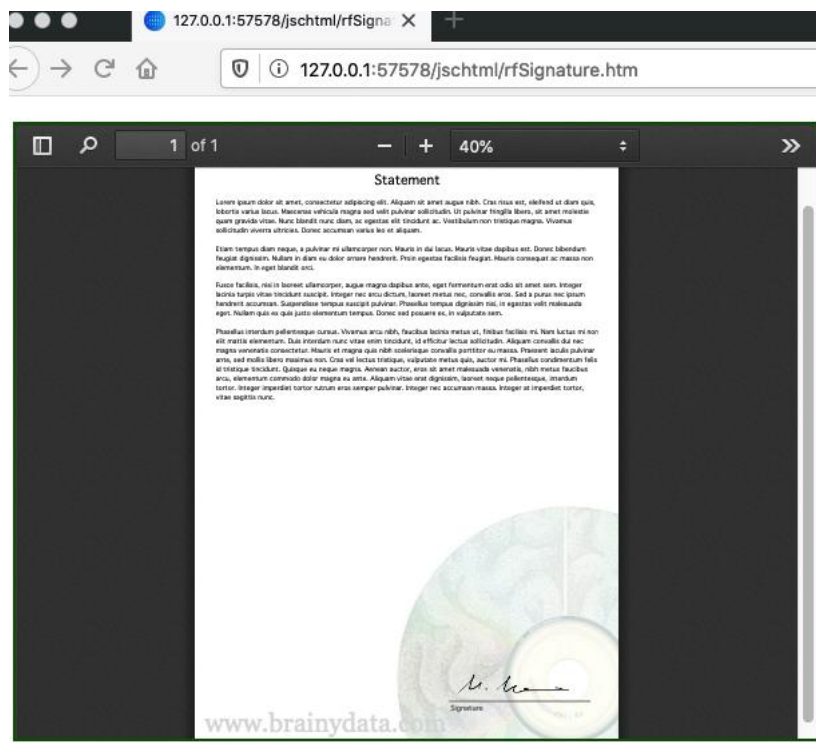

#### **jsSignature: to trim or not to trim**

With the transparency feature in place, jsSignature allows the developer to overlay an entire page with the signature control, so that anywhere on the page is valid to capture the signature thus allowing the client to sign on a digital screen in as large a space as necessary in order to produce natural signature strokes. Then coupled with the trimming feature (see property \$trimsignature), the signature area can be extracted and reproduced in the proper place on the document for printing.

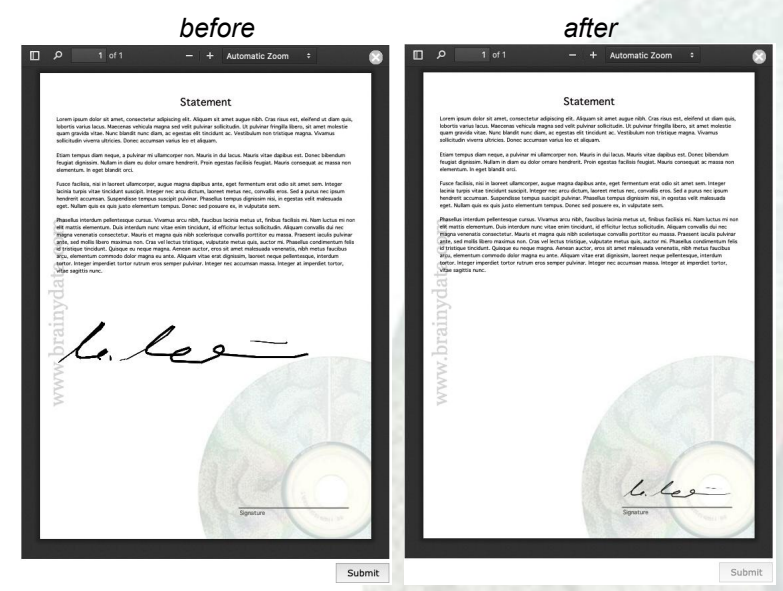

Alternatively, reproducing the signature exactly as it was placed on top of the document text is also an option.

www.brainydata.com **- 6 -**

# **We want your Feedback!**

We would like to add your feedback to our customer page at [https://home.brainydata.com/customers.htm.](https://home.brainydata.com/customers.htm) Please take a look and if you feel you would like to contribute to this page please send us an email with your feedback about our services and products. You are also very welcome to add details about your own products! **Even if you have already provided feedback previously**, perhaps it is time to update your feedback or add some additional comments?

There is no limit to the size of your feedback, but in addition to your comments we would like to list your company name with a link to your website, your name (although required for us to identify you, you can request for your name not to be shown on our feedback page) and your position within the company (i.e. job title).

If you have provided feedback before, please state if you simply want to add to your existing feedback or if you wish to replace it.

Please send all feedback to feedback@brainydata.co.uk (do not forget to include your name, job title and website address). We appreciate your support.

# **Important Links**

News: https://home.brainydata.com/news.htm Products & pricing: https://products.brainydata.com Demo/Examples Downloads: https://demos.brainydata.com/download.htm Github: https://github.com/BrainyData Sponsors: https://home.brainydata.com/sponsors.htm Feedback: https://home.brainydata.com/customers.htm

Online Documentation: https://supportpublic.brainydata.com/documentation.htm Technical notes: https://supportpublic.brainydata.com/technotes.htm Support Request Form: visit https://supportpublic.brainydata.com and click "Software Downloads" Software Downloads: visit https://supportpublic.brainydata.com and click "Contact Support"

This newsletter is for informational purposes only. Brainy Data assumes no responsibility for its accuracy, and the information is subject to change without notice. Any use of, or actions taken based upon, any of the information contained in this newsletter is done entirely at your own risk.

Copyright (c) 2020 Brainy Data Limited

This document was produced by OWrite and PDFDevice.

www.brainydata.com **- 7 -**